بهبود سطح عملکرد مرورگر

**[11 افزونه گوگل کروم که نباید از آنها غافل شوید](https://www.shabakeh-mag.com/internet-tricks/browsers-tricks/17313/11-%D8%A7%D9%81%D8%B2%D9%88%D9%86%D9%87-%DA%AF%D9%88%DA%AF%D9%84-%DA%A9%D8%B1%D9%88%D9%85-%DA%A9%D9%87-%D9%86%D8%A8%D8%A7%DB%8C%D8%AF-%D8%A7%D8%B2-%D8%A2%D9%86%D9%87%D8%A7-%D8%BA%D8%A7%D9%81%D9%84-%D8%B4%D9%88%DB%8C%D8%AF)**

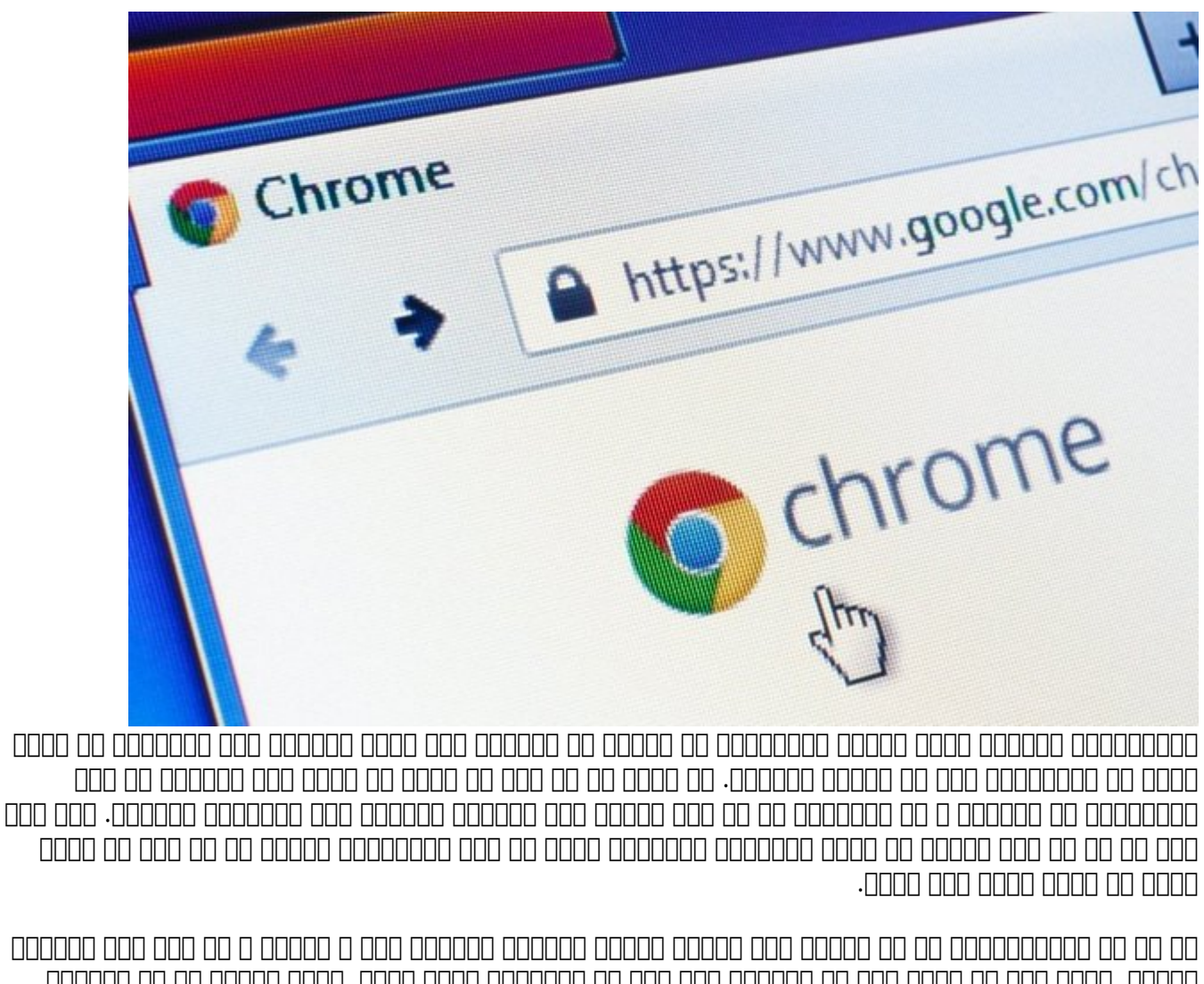

همانه نکته مهم مهم مهم مهم مهم در زمان است که از از از است که از است که از است که از است که از است که از ان را نکرده باشید و شرکت که مالکیت که این افزون مالکیت که مالکیت در منتشر کرده باشد و باشد این دیگری در نیامده شوید سیاست کودهای مورد سیاست و دادههای حریم مورد حریم می تاثیر قرار نخواهد گرفت.

و این موجه مرورهای مرور و این کنیدی افزونه افزونه افزونه و حتی گاهی مرورها و حتی گاهی اوقات سرعت کل سیستم شما ر کاها میدهده میدهدهده می بنابراین تنها می واقعات می واقعات که از نیاز دارید. به آنهای انهای انهای به آنها به آن

**AdGuard AdBlocker : חחחחחח החחחה החחחה החחח** 

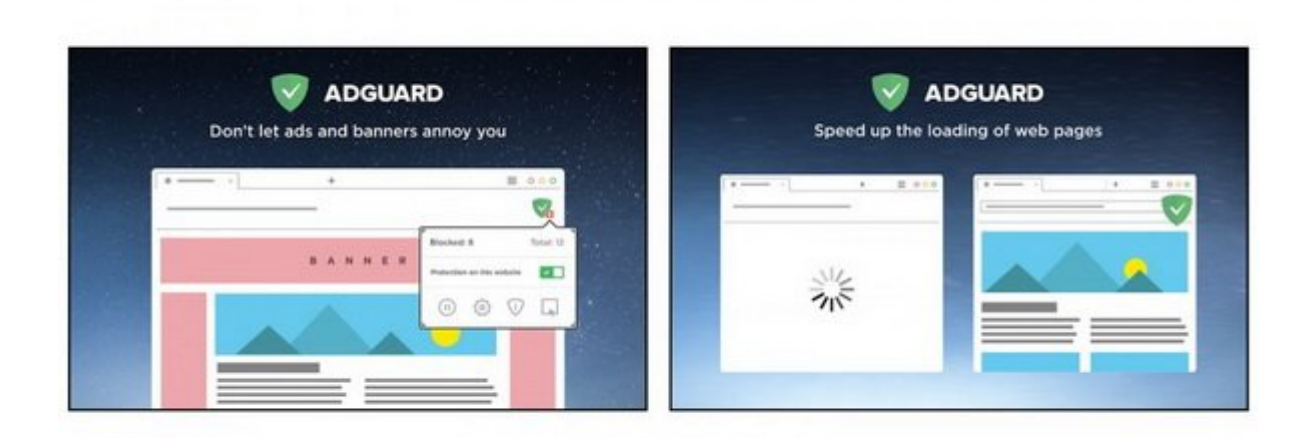

این روزها دیگر کمتر سایتی پیدا میشود که با انواع و اقسام تبلیغات متنی، تصویری و ویدیویی و بن هون موناگون به استقبال می شما می شما می شما به استقبال می شما آرزو نکنید که استقبال استقبال را مس خبر خوب این است که AdBlocker AdGuard این کار را برای شما انجام میدهد. هر چند خیلی از وبسایتها هم هستند که تبلیغات زیادی را به شما نشان نمیدهند، اما ما توصیه میکنیم یک مسدود کننده تبلیغات نصب محمد موم من موموث که موموث من موموض موموث واقعات به احتیاج به احتیاج به احتیاج به ان

**AdGuard AdBlocker ADA** 

# Save to Pocket : **THE HOLD HOLD HOLD**

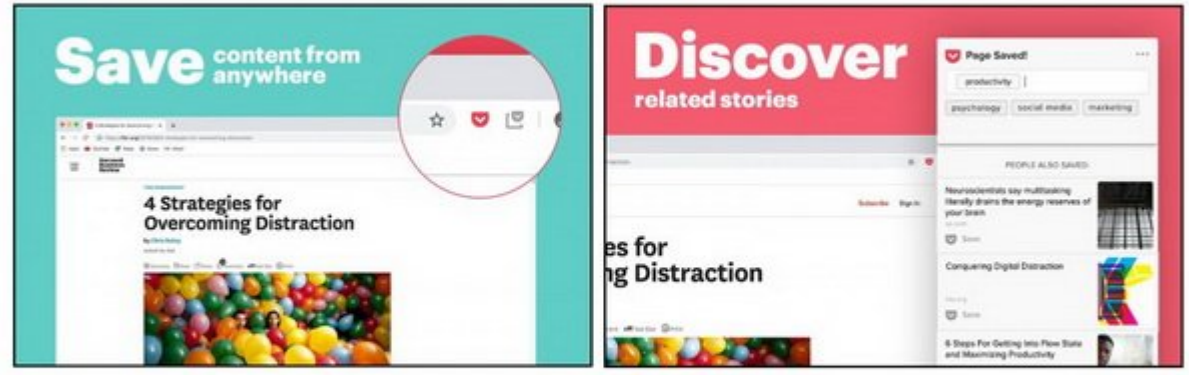

Pocket to Save به شما اجازه میدهد مقالات ارزشمند مورد نیاز خود (و یا هر محتوایی كه مفید یافتید) را در یک مکان متمرکز ذخيره و هر زمان که مایل هستید به راحتی به آنها دسترسی داشته باشید. Pocket هقام مقالات را در استها و باشما و با اجازه اجازه میدهد آنها میدهد آنها اجازه میدهد آنها برخسب زدن طریق برخسب زدن ساماندهی و مرتب کرده و آنها را با دوستان خود به اشتراک بگذارید. Pocket همچنین محتوای مرتبط با چیزهای که موجب میکنوید میکنید به میکنید میکنید.

## **Backspace to Go Back : FIFIELD FIFIELD**

 $\Box$ an on  $\Box$ ackspace  $\Box$ on on honon on on anonon on on one one on the calculation on the panel on  $\Box$ کامون با بازگردهای میان بازگردید. این کلید میان بازگردید و میان کلید کروه وجود کروه کروه کروه کروه کروه کروه کر گوگل از سال 2016 آن را حدث کرده است. مان افزونه این افزونه است. این افزونه این افزونه دوباره این قابلیت را به بازمیگرداند.

**Backspace to Go Back**  $\Pi\Pi$ 

## **مدیریت کلمات عبور: Password1**

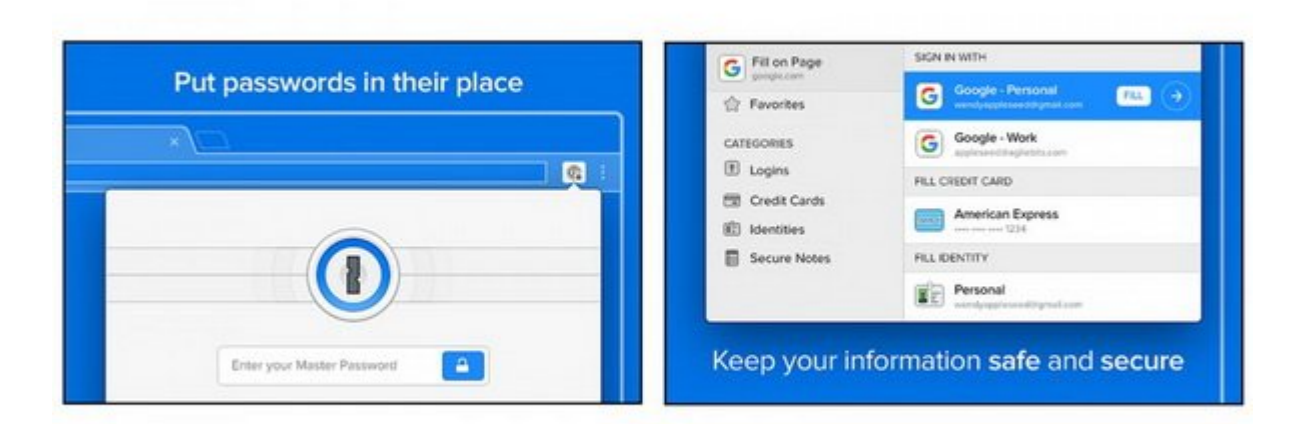

اگر زمان زیادی را آن از آن آن آن آن آن آن آن آن آن آن آن آن از جمله از از جمله از مورد از جمله ابزار مدیری از ح آن احتیاج خواهید داشت و برای این منظور ما به شما Password1 را پیشنهاد میکنیم. در اختیار داشتن یک مرورهای مرورهای مرور کلمات کلمات افزونه کلمات موردان کلمات مدیریت کاربری موردان و به اشتراک کلمات کاربری آن طاطاطات اطلاعات الطلاعات المتیاز بزرگان استان استان استان با استان بزرگی استان این استان این این استان این استان اما ما باید ابتدا ابتدا یک حساب کاربری کاربری کاربری کاربری کنید.

**1Password**<sup>nn</sup>

# **بزرگ کردن تصاویر: Imagus**

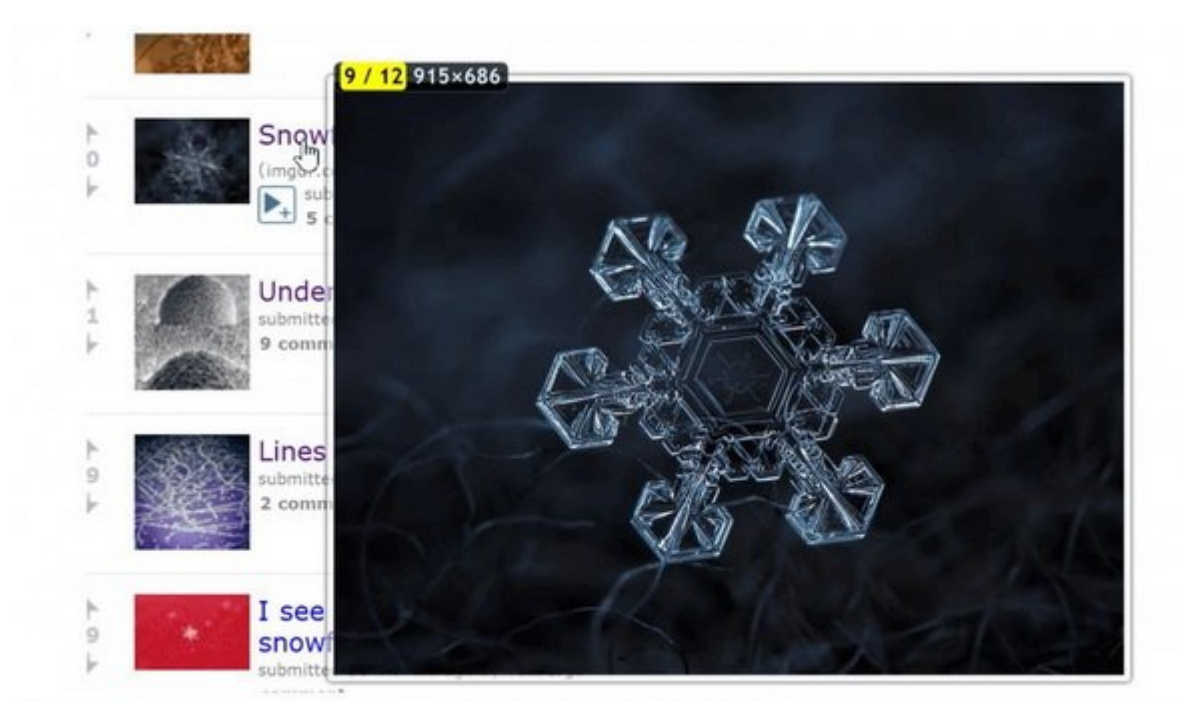

اگر تابعات مشاهده کردن واقع کردن و کردن واقعات کردن یک مجبور به خود کردن به پیشم خود فشار به چشم خود فشار به پ به این زحمت نیست. Imagus تصاویر بندانگشتی را بزرگ کرده و زمانی که شما ماوس خود را روی یک عکس یا ویدیو میبرید، از طریق آدرس اینترنتی منبع آن را برای شما به نمایش میگذارد. Imagus به طور پیش فرض مامه موضوعات کار میکنونی می میکند. اما میکند، اما میکند، اما میتوانید که این ابزار میکند که این ابزار میتوا کند.

**[نصب Imagus](https://chrome.google.com/webstore/detail/imagus/immpkjjlgappgfkkfieppnmlhakdmaab?hl=en)**

Grammarly : **1000 00000 00000** 00000

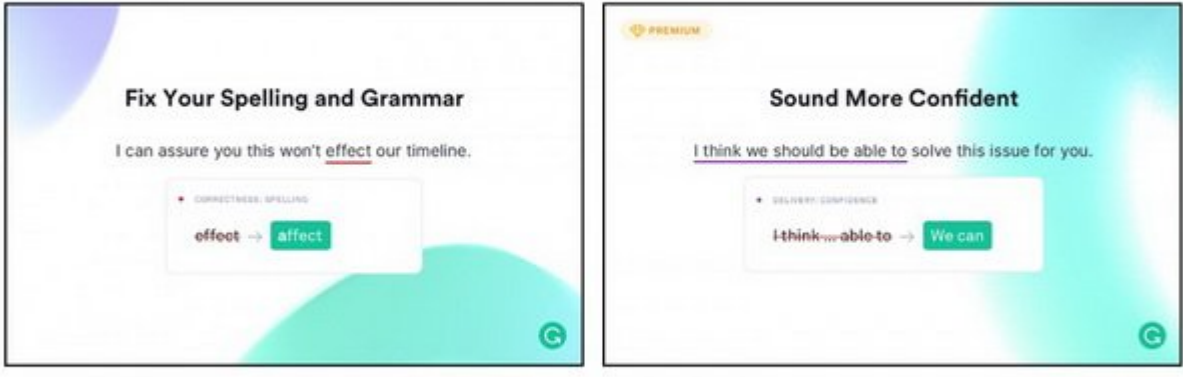

وقتی تصمیم متنی یا ایمیل وقتی یا ایمیل را به زبان انگلیسی ایمیل این انگلیسی این احتمال زیاد کنید. این احتمال زی که متنی که تایپ میکنید از لحاظ نگارشی درست نباشد. Grammarly به شما کمک میکند از این خطاها جتماعه موجود. وی موجوعه موجوعه موج هو گوگل موجوعه و گوگل موجوعه و گوگل داکس میکند و گوگل داخل و وردپرس کار میک به می کمک میکند تا گرامر و دایره از کمک میکند و دایره از ابزار حتی ابزار حتی ابزار حتی لحن نوشتاری ابزار حتی ل می میکند و به میکند و به میکند و به میکند و میکند متن متن حال متن متناسب و متن در آماد متن متن است از حال یادگ

**<u>Grammarly</u>** 

# Google

**The Great Suspender : 10000 00 0000 0000** 

اگر عادت موجه موجه موجه موجه دارید و این مروجه مرورگر مرورگر خود داشته باشید و این باز روی مروجه کند شدن کند ک شما میشود باید به سراغ Suspender Great The برويد. این افزونه منبع باز تبهای بازی که برای مدتی غیرفعال باقی ماندهان به به ماندهان و به ماندهان ماندهان ماندهان معلق نقور مورد از ماندها معلق نگه میدانند. با ا کار مقداری از حافظه رم و پردازش CPU در حال استفاده آزاد میشود. البته شما میتوانید تنظیمات בונות המתחרות היו המחממה מהחתה המחה מה החתמממתה מה ממחממה והו המחממה ממח ממחממה מה מה ממח ממח صدا هما هم هم مورد این استند این این این این این این این این است و این است و این است و تبهای است روی است روی آنها کلیک کنید.

### **The Great Suspender**  $\Box$

## Evernote Web Clipper : **CLIPPER 1999 100000**

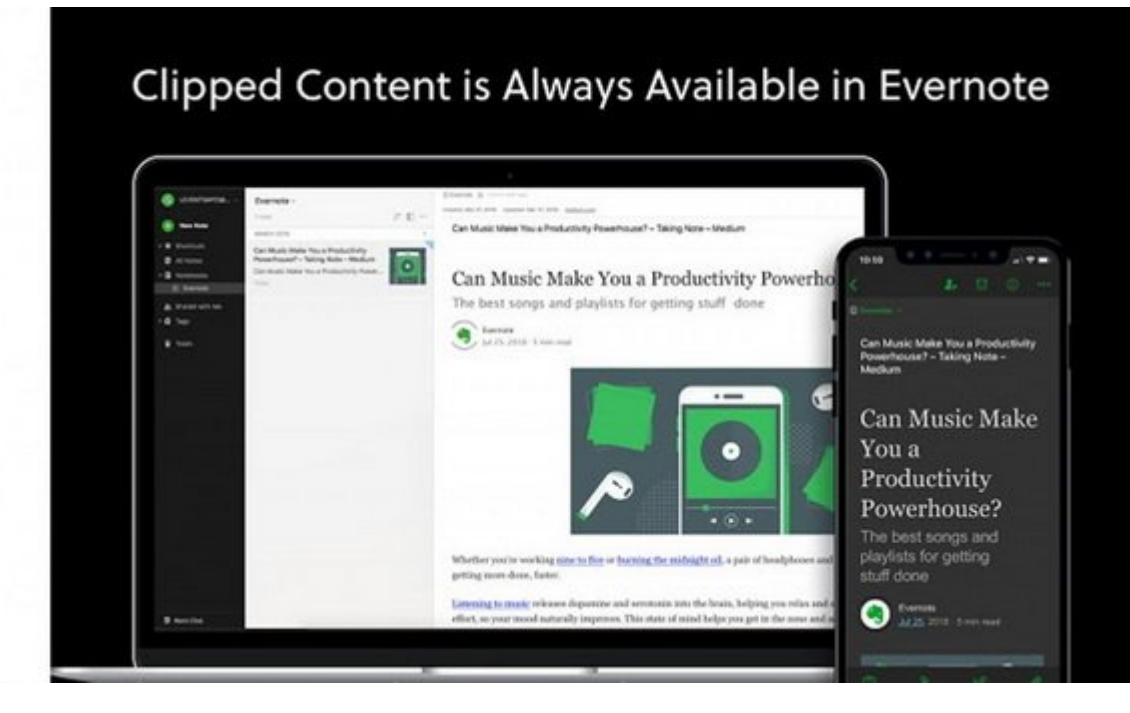

OD DOD I PDF OODDOOD DOODDO OODDO OODD OODDOOD O DOOD OODDO QOODDOO OO Evernote Web Clipper صفحات وب این از استفاده از این استفاده از این اشتران افزون افزون افزون محتوان یک محتوان محتوان محتوا و هر چیزی را که قصد ذخیره کردن آن را داشته باشید عینا درون حساب Evernote شما نگهداری خواهد شد. این ابزار حتی به میدهد بخشهای مورود بخشهای مورد نظر میدهد بخشهای مورد نظر خود را های مورد نظر خود را های های ه هم هم مومومون من مومون موروم به مورد به آن دسترسی داشته باشید.

**Evernote Web Clipper III** 

# **Strict Workflow : DOOD DOOD OND DOOD**

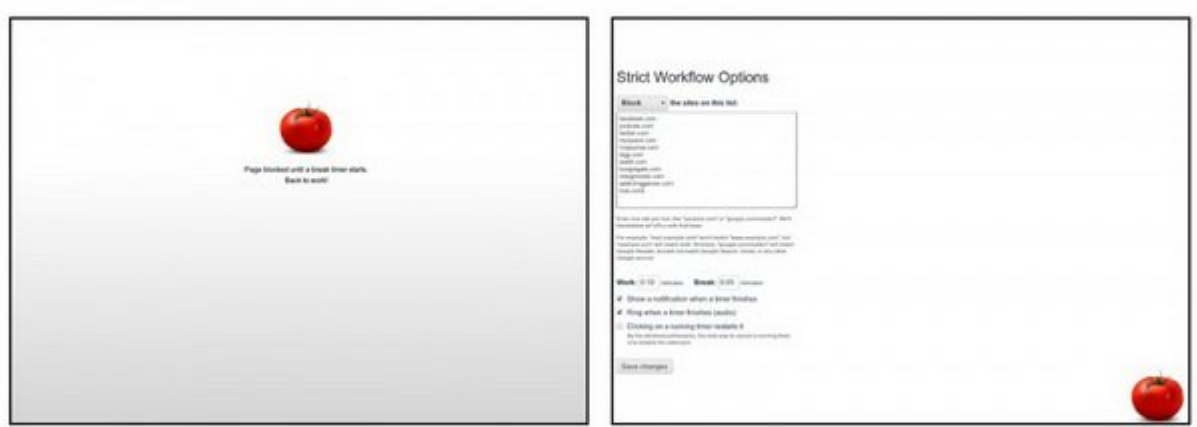

عوامل محاس برای همیشه و همه من همیشه دارد. هم همه به هم همیشه و هم اطراف اصدای اصدای خود را کنترلات کنید، اما لااقل میتوانید با کمک Workflow Strict خود را از حواس پرتیهای آنلاین دور نگه دارید. این ابزار با جلوگیرهای موقت از دستهایی به سایتهای مثل مثل شبکههای مثل شما مثل شما مثل مثل مثل مثل است وظایف اصلی روزانه میشود در این راه به شما کمک خواهد کرد.

Workflow המחמירות החתם המחמיר ב-25 המחמירות החתם החתם המחמירות החתם היה 5 היום היהודים החתם החתם החתם در مامومون مور موجودا می موجودان موجود مجددا به مجددا به وبسایت مجددا به وبسایت است. امکان توجه مجددات تنظیمات הוהרות המהחתה התחתההתה הם ההתחה החתחה החתחה החה היה המחתחה להחירה החה החה.

Strict Workflow FILE

## **منظم باقی بمانید: Todoist**

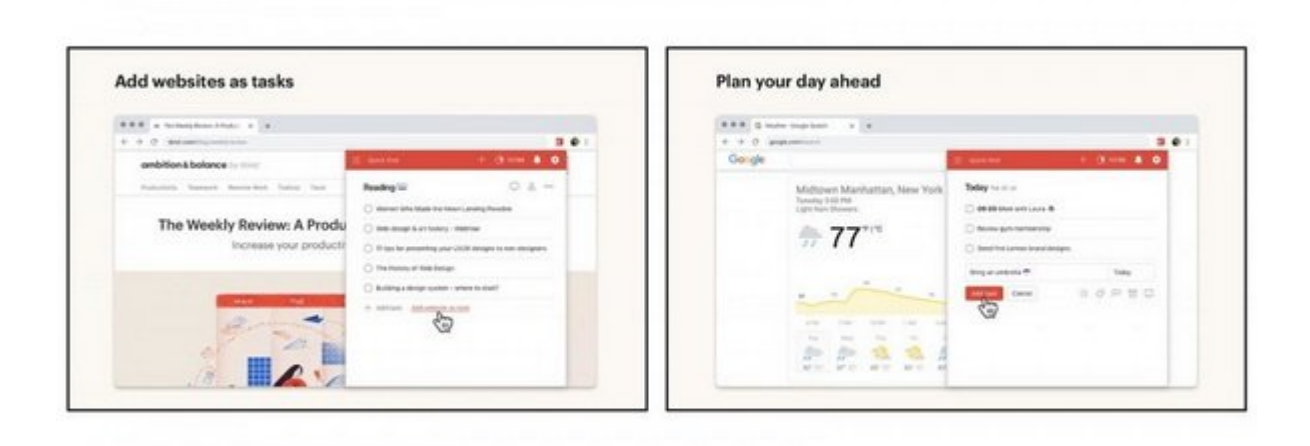

Todoo poo obdo obdoo o obdoo obdoo oo obdoo oo obdoo oo oo oo oo oo oo oo oo oo oo rockt این وظایف به زندگی موجود نظم به زندگی با کلیک میتوانید و از کلیک میتوانید و میتوانید و میتوانید و از کلیک وظای همشاهده کنیده کنیده و با به از کاربران از اضافه یا کم کنید و با سایر کاربران با سایر کاربران بزرگ همکاری بزرگ ه باشید. این افزونه به به میدهد وبسایت به میدهد یک وزونه به میدهد یک وزیر از به عنوان یک وزیر و از انتشار را به به مصموم مطالعه مصافه و یا یک محصول را به محصول را به فهرست خود از به اشافه کنید.

#### **Todoist**

**Momentum : 1000 0000 0000 0000** 

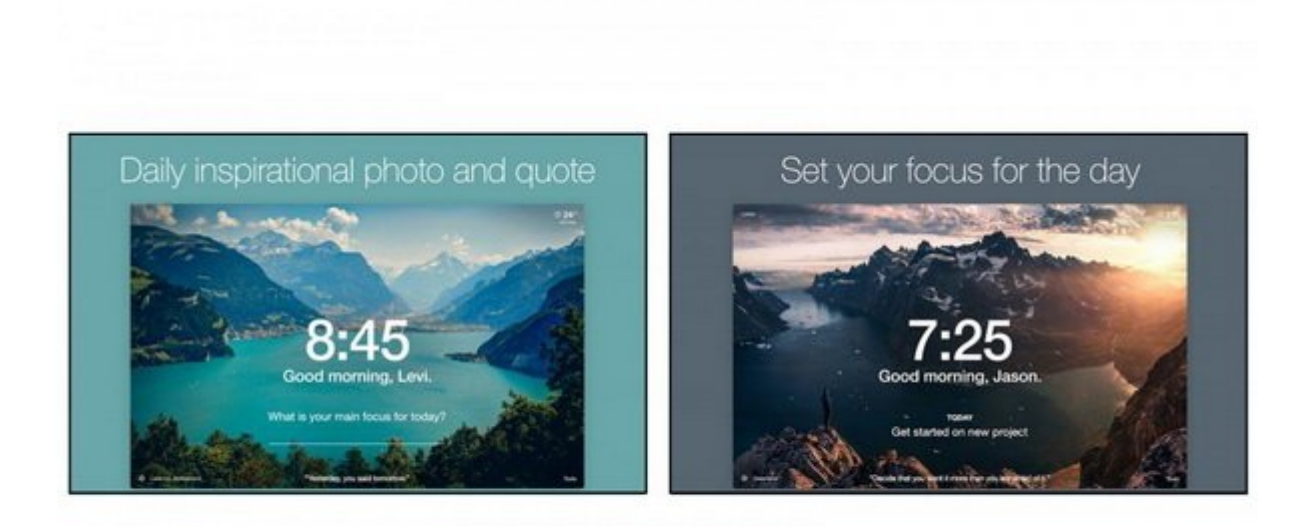

شما با Momentum میتوانید و Tab Dab Cab New Tab میتوانید و این سلسلیقه این سلیقه خود طراحی کنید. در حقیقت این افزونه این مورد با این با ها مورده شما با یک داشتهای میکند شما با این شما جایگزین میکند که شما جایگزین میکند ک جماع فان الهام الها الها به است الهام الها الها الها الها الها الهام الهام الهام است و است. است. است است است. شما اهداف و مقاصد روزانه تعریف و ابزارکهای سفارشی ایجاد کنید.

#### **Momentum**

**نویسنده:**  [محسن آقاجانی](https://www.shabakeh-mag.com/person/%D9%85%D8%AD%D8%B3%D9%86-%D8%A2%D9%82%D8%A7%D8%AC%D8%A7%D9%86%DB%8C) **دسته بندی:**  mononan annon **تاریخ انتشار:**  13:20 - 06/06/1399 **برچسب:**  Chrome Extension - **FIFIEL FIFIELD** 

#### **نشانی**

https://www.shabakeh-mag.com/internet-tricks/browsers-tricks/17313/11-%D8%A7%D9%81%D:NAT 8%B2%D9%88%D9%86%D9%87-%DA%AF%D9%88%DA%AF%D9%84-%DA%A9%D8%B1%D9%88%D9%85-%DA%A9%D9%87-%D9%86%D8%A8%D8%A7%DB%8C%D8%AF-%D8%A7%D8%B2-%D8%A2%D9%86%D9%87%D8%A7-%D8%BA%D8%A7%D9%81%D9%84-%D8%B4%D9%88%DB%8C%D8%AF